OF LOUISIANA

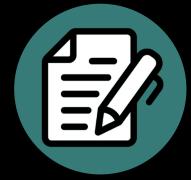

## **Using Alternative Assessments to Improve Student Learning**

Ms. Janice Florent, Technology Coordinator Dr. Elizabeth Yost Hammer, Director

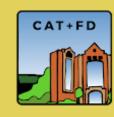

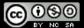

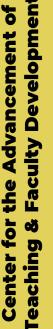

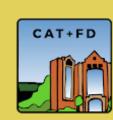

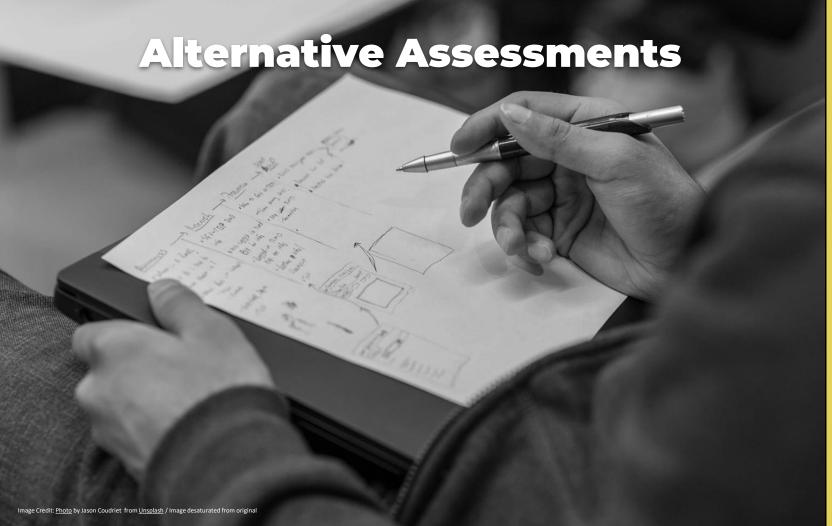

## **Quality Matters**

- QM Standard 3 Assessment & Measurement
  - 3.1 The assessments measure the achievement of the stated learning objectives or competencies.
  - 3.2 The course grading policy is stated clearly at the beginning of the course.
  - 3.3. Specific and descriptive criteria are provided for the evaluation of learners' work, and their connection to the course grading policy is clearly explained.
  - 3.4 The assessments used are sequenced, varied, and suited to the level of the course.
  - 3.5 The course provides learners with multiple opportunities to track their learning progress with timely feedback.

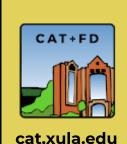

**XAVIER UNIVERSITY OF LOUISIANA** 

## **Backwards Design**

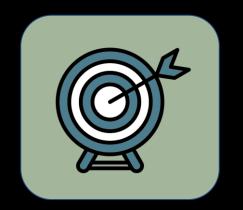

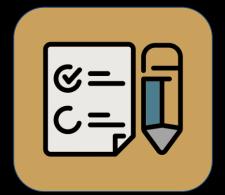

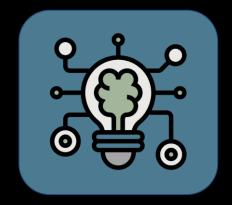

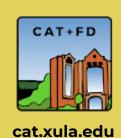

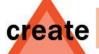

#### Produce new or original work

Design, assemble, construct, conjecture, develop, formulate, author, investigate

evaluate

## Justify a stand or decision

appraise, argue, defend, judge, select, support, value, critique, weigh

analyze

### Draw connections among ideas

differentiate, organize, relate, compare, contrast, distinguish, examine, experiment, question, test

apply

#### Use information in new situations

execute, implement, solve, use, demonstrate, interpret, operate, schedule, sketch

understand

#### Explain ideas or concepts

classify, describe, discuss, explain, identify, locate, recognize, report, select, translate

remember

Recall facts and basic concepts define, duplicate, list, memorize, repeat, state

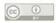

Vanderbilt University Center for Teaching

CAT+FD

OF LOUISIANA

UNIVERSITY

**XAVIER** 

Development

the Advancement of

Center

## Authentic assessments require judgment, innovation, and application... in realistic contexts

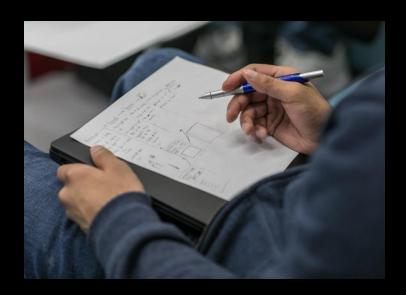

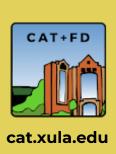

## **Authentic Assessments**

- An assignment is authentic if it
  - o is realistic.
  - o requires judgment and innovation.
  - o asks the student to "do" the subject.
  - replicates or simulates the workplace, civic, or personal context.
  - allows for rehearsal, practice, consultation, and feedback to refine performances and products.

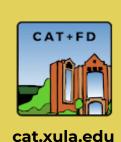

## **Authentic Alternatives**

- 1. Observations / Interviews
- 2. Annotated bibliography
- 3. Video Presentations
- 4. Reflections / applications
- 5. Fact Sheets / Infographics / How-To Manuals
- 6. Group Projects

CAT+FD

cat.xula.edu

This leads to the Assignment Tool in Brightspace...

## **Assignments Tool**

- Collect and grade individual and group assignments
- Students submit their work by uploading files or using the text box
- Anonymous marking available

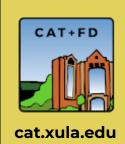

OF LOUISIANA

UNIVERSITY

## **Assignment Create/Edit Experience**

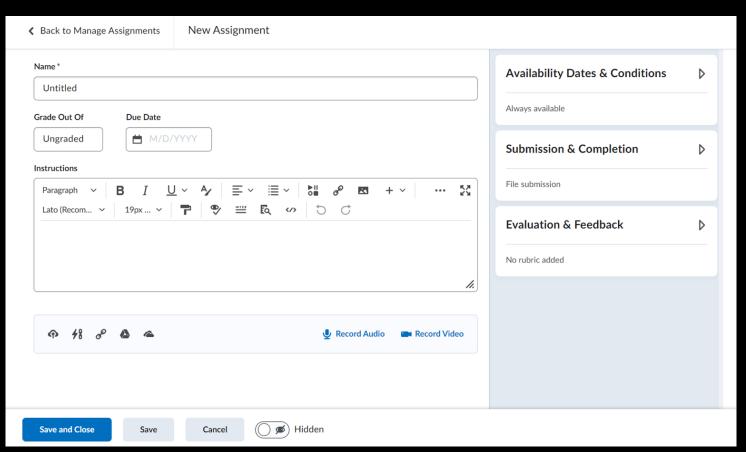

# Development the Advancement of Faculty Center for **Feaching &**

OF LOUISIANA

UNIVERSITY

XAVIER

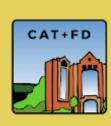

## **Assignments Tool**

- Submission Types
  - File submission
  - Text submission
  - On paper submission
  - Observed in person

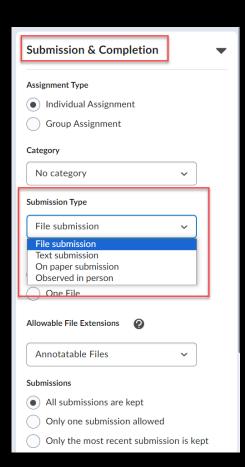

# Development the Advancement of Center

LOUISIAN

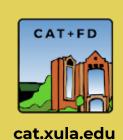

**LOUISIA** 

## **Assignments Tool**

- Allowable File Extensions
  - Unrestricted
  - PDF only
  - Annotatable files
  - Files previewed without conversion
  - Images and videos
  - Compatible with Turnitin
  - Custom file types

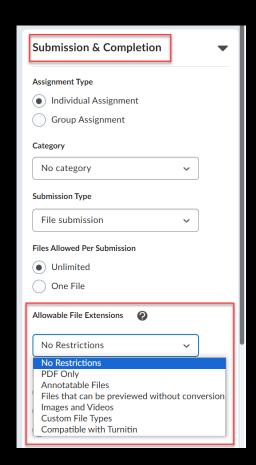

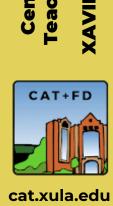

## **Assignments Tool**

Annotations - markup student work and provide comments online

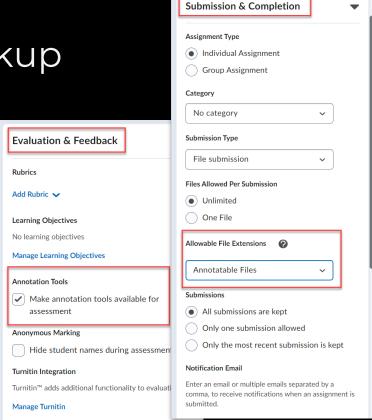

# **Advancement of**

LOUISIAN

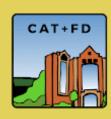

## **Observed in Person Submission**

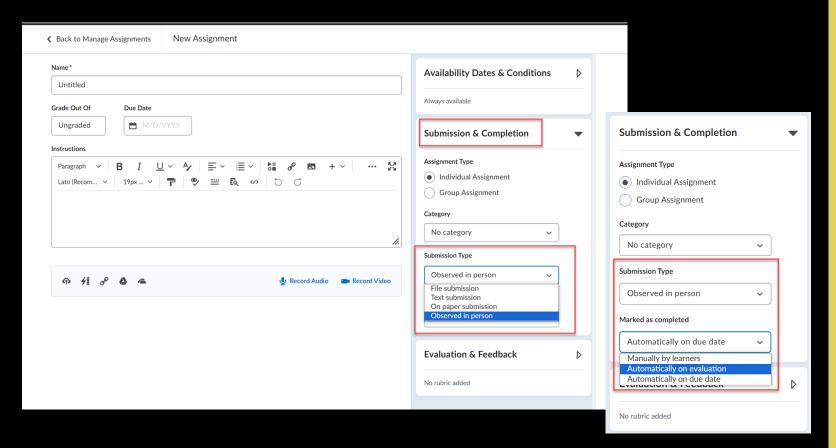

# Development the Advancement of for **Feaching** Center

**LOUISIANA** 

L O

UNIVERSITY

AVIER

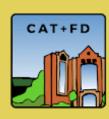

## On Paper Submission

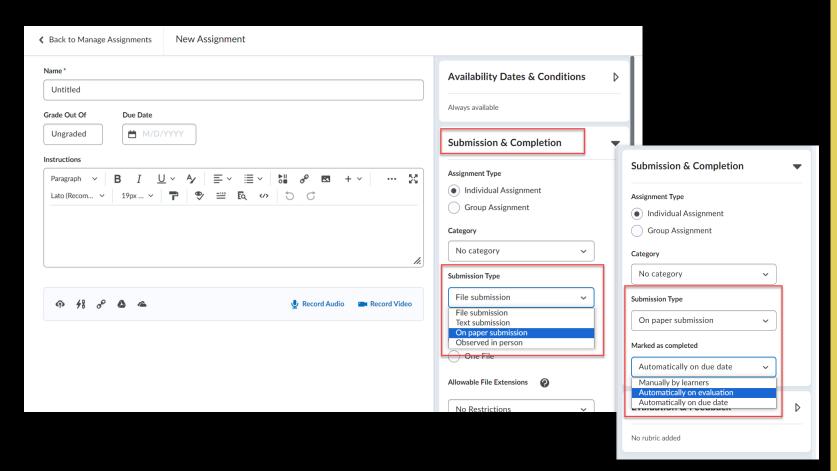

# Development the Advancement of Faculty for **Feaching** Center

OF LOUISIANA

UNIVERSITY

XAVIER

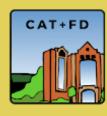

## **Rubrics**

- Instructors:
  - Assess assignments consistently
  - Save time in grading
  - Give timely, effective feedback
  - Clarify expectations and components of an assignment for learners
  - Refine teaching methods by evaluating rubric results

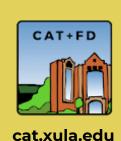

## Rubrics

- Learners:
  - Understand expectations and components of an assignment
  - Become more aware of their learning process and progress
  - Improve work through timely and detailed feedback

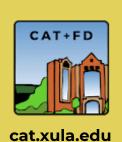

## **Assignments Tool**

- Interactive Rubrics
  - Attach rubric to assignment

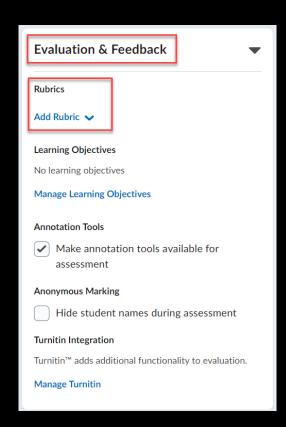

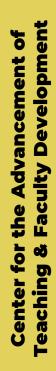

LOUISIAN

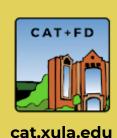

## **Brightspace Interactive Rubrics**

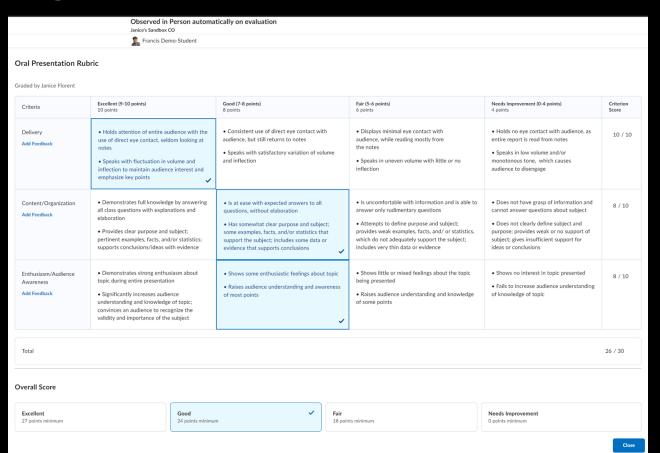

## Developmen the Advancement of Faculty for eaching Senter

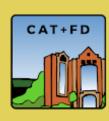

## **#LEX Course - Interactive Rubrics**

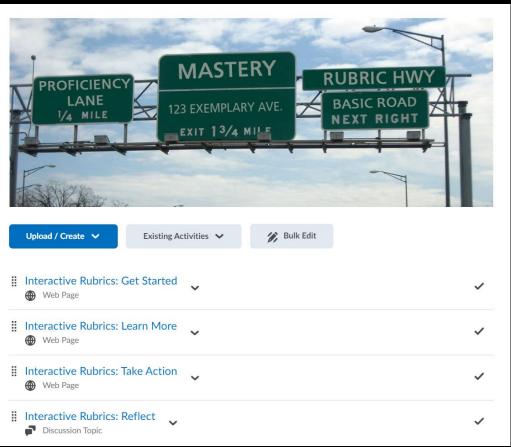

**XAVIER UNIVERSITY OF LOUISIANA** 

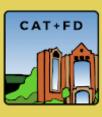

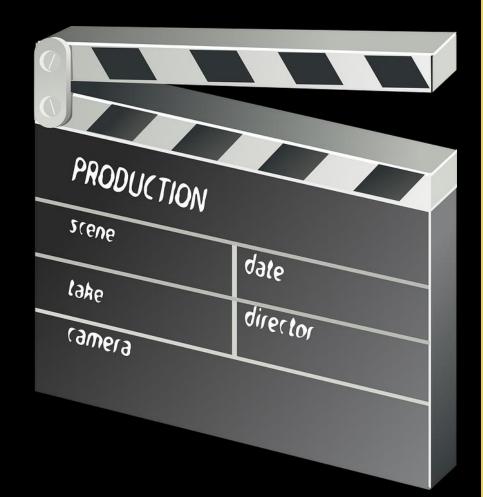

CAT+FD

Image Credit: Image by OpenClipart-Vectors from Pixabay

## **Check-in**

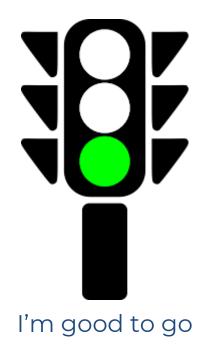

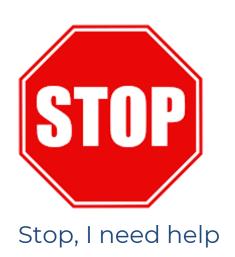

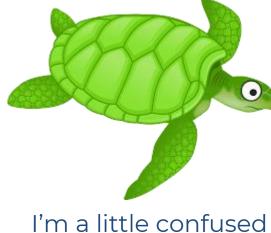

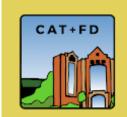

## **Assignments Tool Tip #1**

- In the **Grade Out of** section,
  - You can choose to Edit or Link to Existing, which links the assignment to an existing grade item, or
  - You can choose to Add to Grade Book to create a new grade item.

| Due Date   | f                                            |
|------------|----------------------------------------------|
| Ħ M/D/YYYY | Not in Grade Book 🗸                          |
|            | Edit or Link to Existing                     |
|            | Add to Grade Book                            |
|            | Not in Grade Book   Edit or Link to Existing |

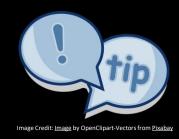

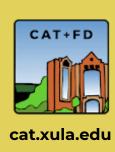

LOUISIANA

## **Assignments Tool Tip #2**

- Copy Assignment
  - Associated grade item and Turnitin settings are not copied
- Copy to Other Courses
  - Given the option to copy associated grade item and rubric

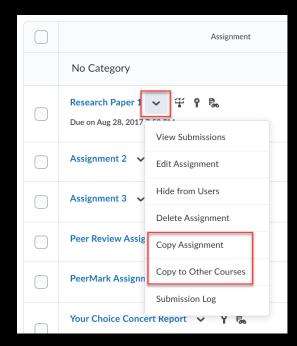

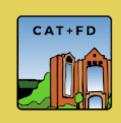

the Advancement of

Center for

## **Assignments Tip #3**

Design with accessibility in mind

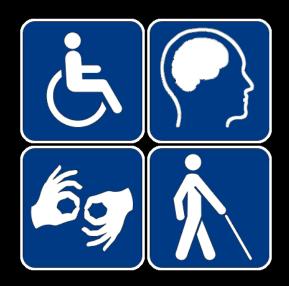

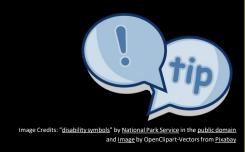

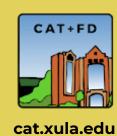

## **Potential Pitfall**

- Anonymous markings
  - Submitted work should not have any information that identifies the learner

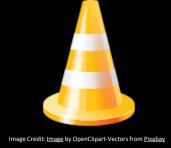

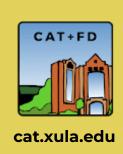

## I see value in utilizing Alternative Assessments in my courses.

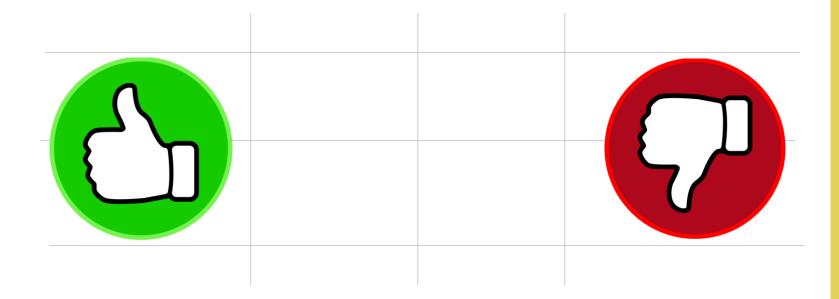

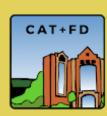

the Advancement of

# Workshop Slides, Recording, & Resources

https://catwiki.xula.edu/alt

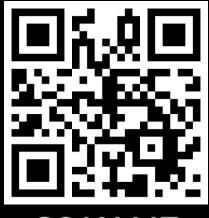

**SCAN ME** 

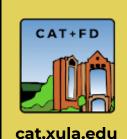

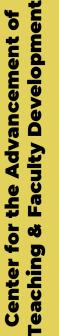

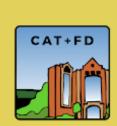

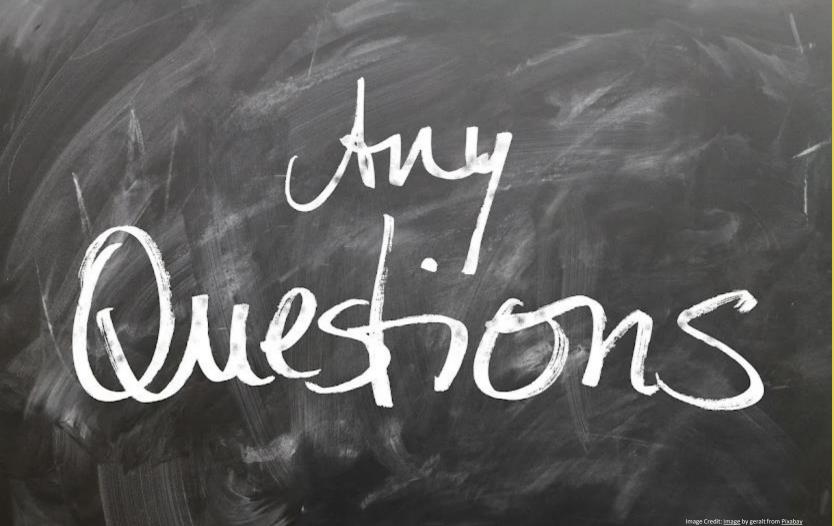